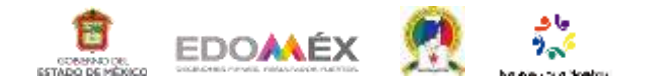

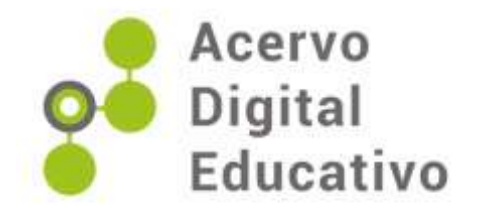

# **Cuadro "Teorías Psicopedagógicas y las TIC"**

Autora: Tanya Gishel Coronel Zamora. Supervisión Escolar J163 15FZP2165B. Ecatepec de Morelos. 30 de marzo de 2023.

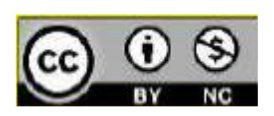

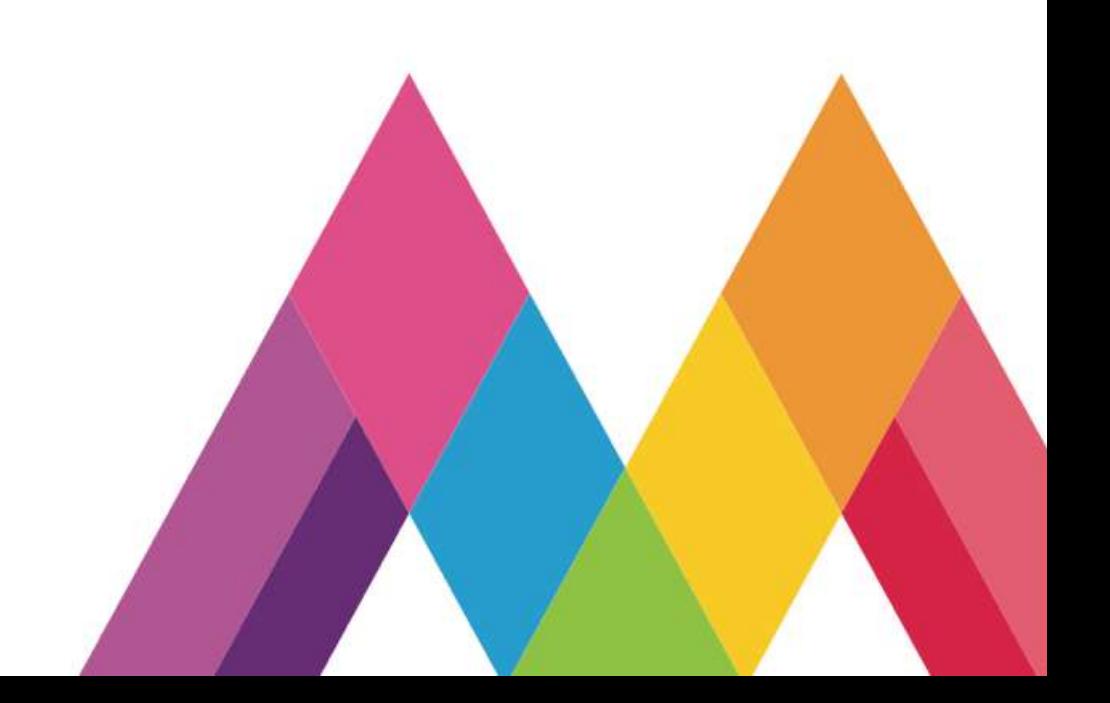

#### **Introducción**

El presente trabajo presenta las diferentes teorías Psicopedagógicas y el impacto que a tenido en la educación virtual.

Para los docentes es importante conocer sobre las diferentes teorías para reflexionar y reconocer la forma en que se practica y mejorar esto en beneficio de los alumnos.

También es importante conocer las diferentes corrientes teóricas y el uso de la Tecnología para ver si realmente se esta haciendo un uso adecuado en el proceso de aprendizaje con los alumnos.

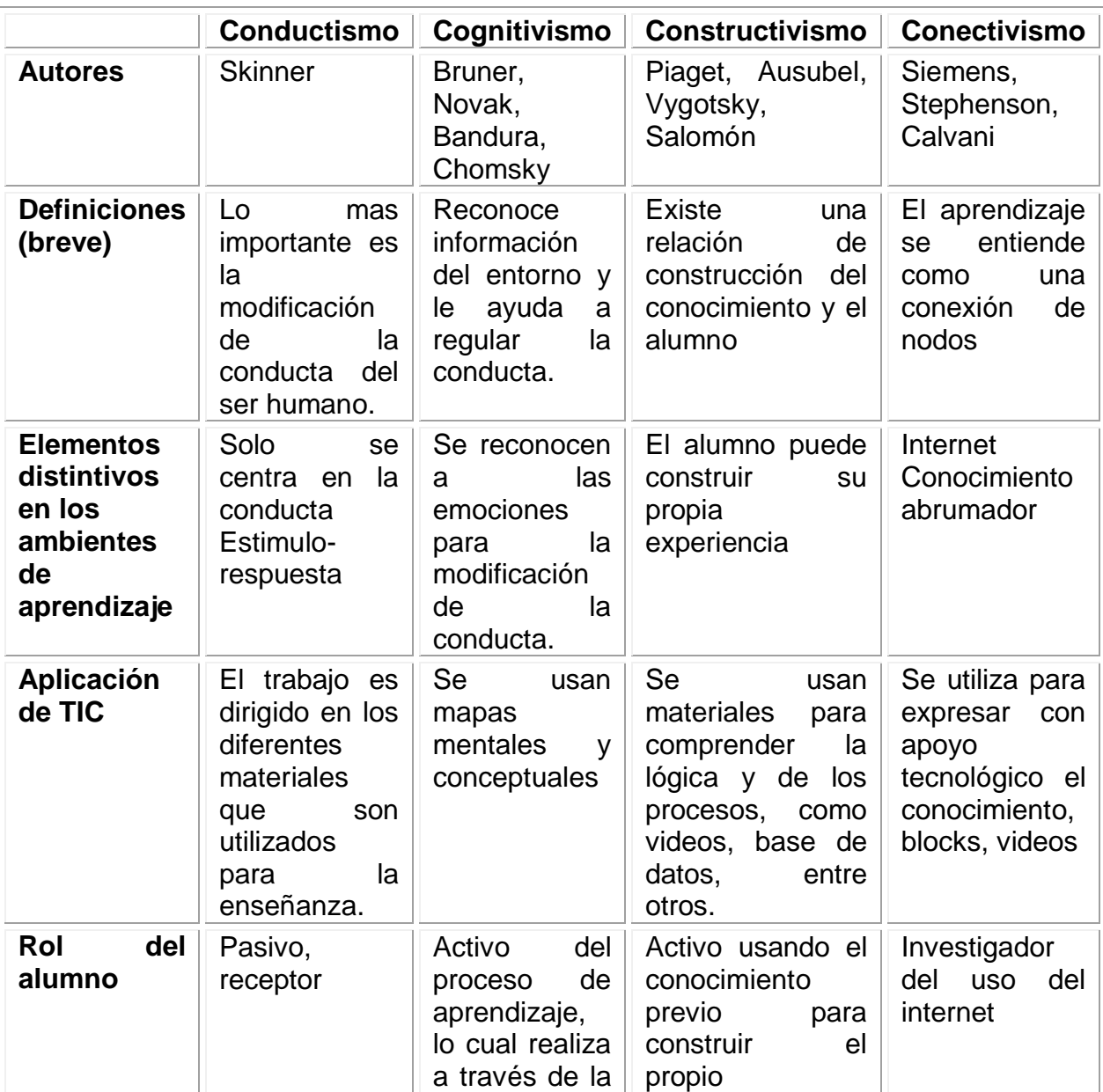

### **Cuadro "Teorías Psicopedagógicas y las TIC"**

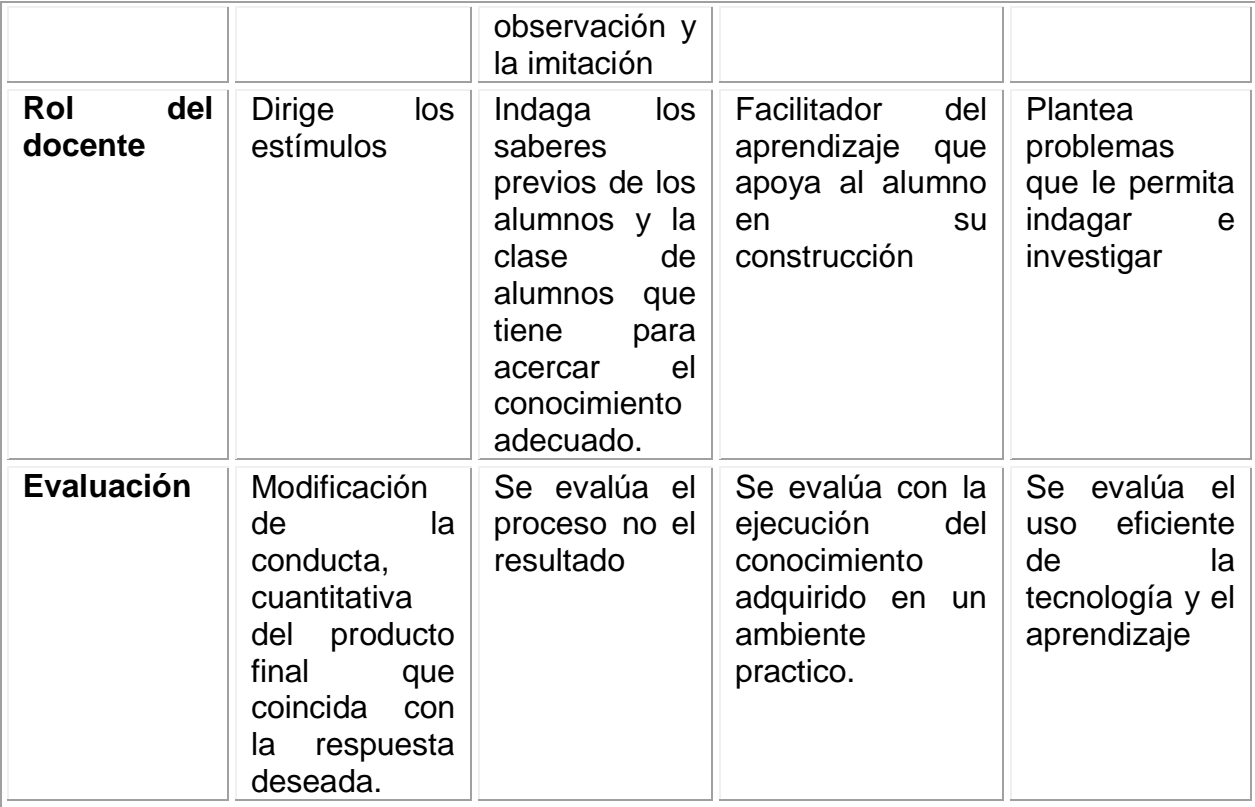

#### **Conclusión**

Después de las lecturas y el trabajo que realice me puedo percatar que se requiere de actualización en relación a las nuevas teorías psicopedagógicas ya que no siempre se conoce lo nuevo que hay en relación a las TIC, por ejemplo con el conectivismo que en lo personal no conocía, por lo tanto, al desconocer sobre ello no se puede reflexionar, en este caso sobre el uso de las TIC desde una corriente teórica determinada, permitiendo no solo la reflexión de lo teórico sino también sobre la función docente.

## **Bibliografía**

- Cabero, J., y Llorente, M. C. (2015). Tecnologías de la Información y la [Comunicación](https://uvmonline.blackboard.com/bbcswebdav/pid-4846933-dt-content-rid-192930302_1/xid-192930302_1) (TIC): escenarios formativos y teorías del [aprendizaje.](https://uvmonline.blackboard.com/bbcswebdav/pid-4846933-dt-content-rid-192930302_1/xid-192930302_1) En *Revista Lasallista de investigación.* Vol. 12, Núm. 2. Recuperado de http://www.redalyc.org/pdf/695/69542291019.pdf
- Chacón, A. (s.f.). La [tecnología](https://uvmonline.blackboard.com/bbcswebdav/pid-4846933-dt-content-rid-192928500_1/xid-192928500_1) educativa en el marco de la didáctica. Recuperado de http://www.ugr.es/~ugr\_unt/Material%20M%F3dulo%2010/CAPTULO-1.pdf
- Valdez, F. J. (octubre de 2012). Teorías educativas y su relación con las [tecnologías](https://uvmonline.blackboard.com/bbcswebdav/pid-4846933-dt-content-rid-192930301_1/xid-192930301_1) de la información y de la [comunicación](https://uvmonline.blackboard.com/bbcswebdav/pid-4846933-dt-content-rid-192930301_1/xid-192930301_1) (TIC). En *XVII Congreso internacional de contaduría, administración e informática.* Recuperado de http://congreso.investiga.fca.unam.mx/docs/xvii/docs/L13.pdf